## **COMPARTO REGIONI ED AUTONOMIE LOCALI - anno 2012**

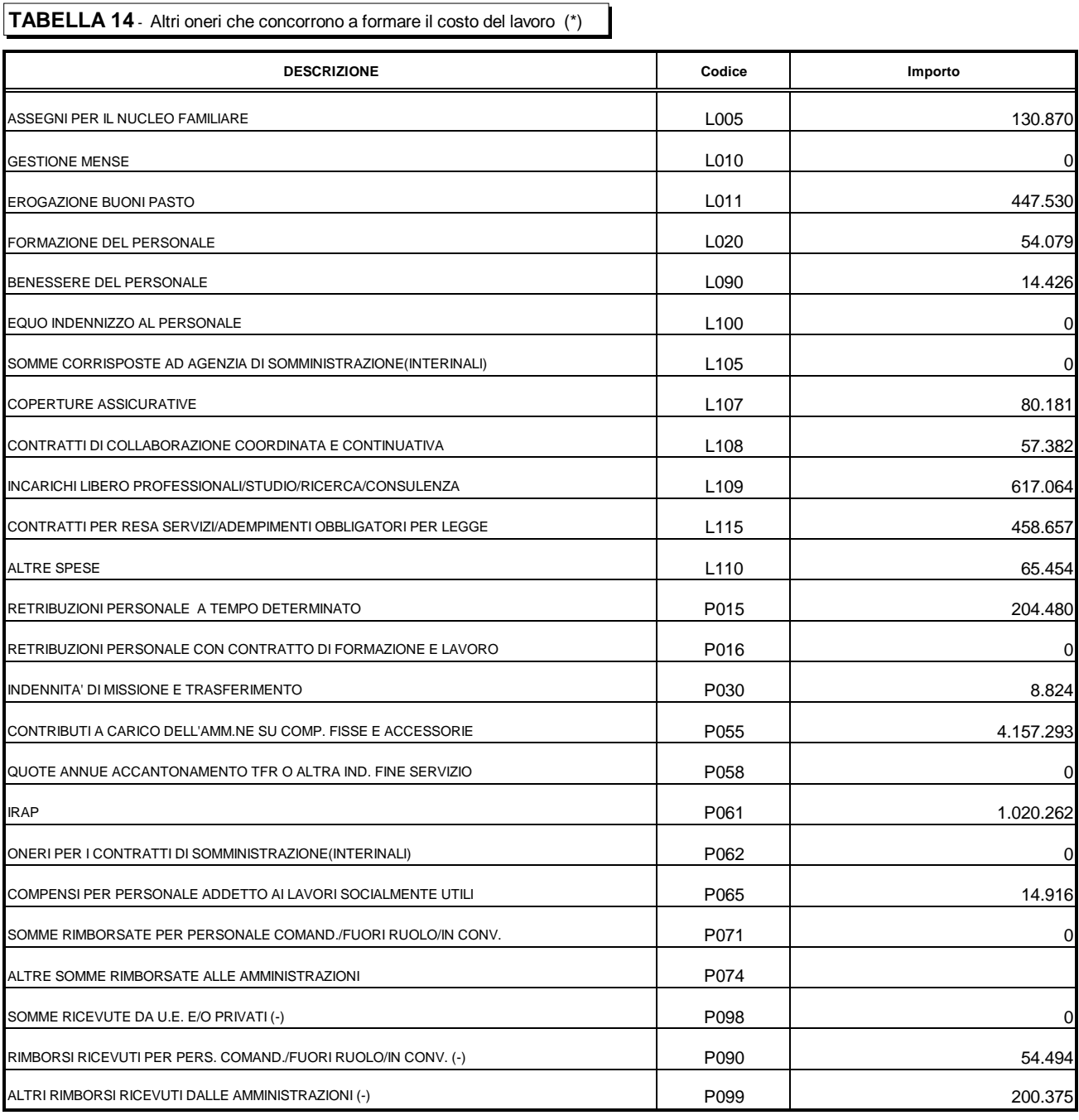

**NOTE: Elenco Istituzioni ed importi dei rimborsi effettuati (\*\*)**

**NOTE: Elenco Istituzioni ed importi dei rimborsi ricevuti (\*\*\*)**

COMUNE DI VIMODRONE € 15.913,55 REGIONE LOMBARDIA € 38.580,52 STATO X REFERENDUM 12-13 GIUGNO 2011 € 200.375,24

(\*) gli importi vanno indicati in EURO, senza cifre decimali (cfr. circolare: "istruzioni generali e specifiche di comparto")

(\*\*) campo riservato all'inserimento delle informazioni di dettaglio (nome Istituzione ed importo) riguardanti i rimborsi effettuati (P071, P074). Eventuali note su altre voci di spesa dovranno essere immesse nel campo "note e chiarimenti" della SI\_1

(\*\*\*) campo riservato all'inserimento delle informazioni di dettaglio (nome Istituzione ed importo) riguardanti i rimborsi ricevuti (P090, P098, P099). Eventuali note su altre voci di spesa dovranno essere immesse nel campo "note e chiarimenti" della SI\_1